## Vorbereitung / Turnierablauf DFB

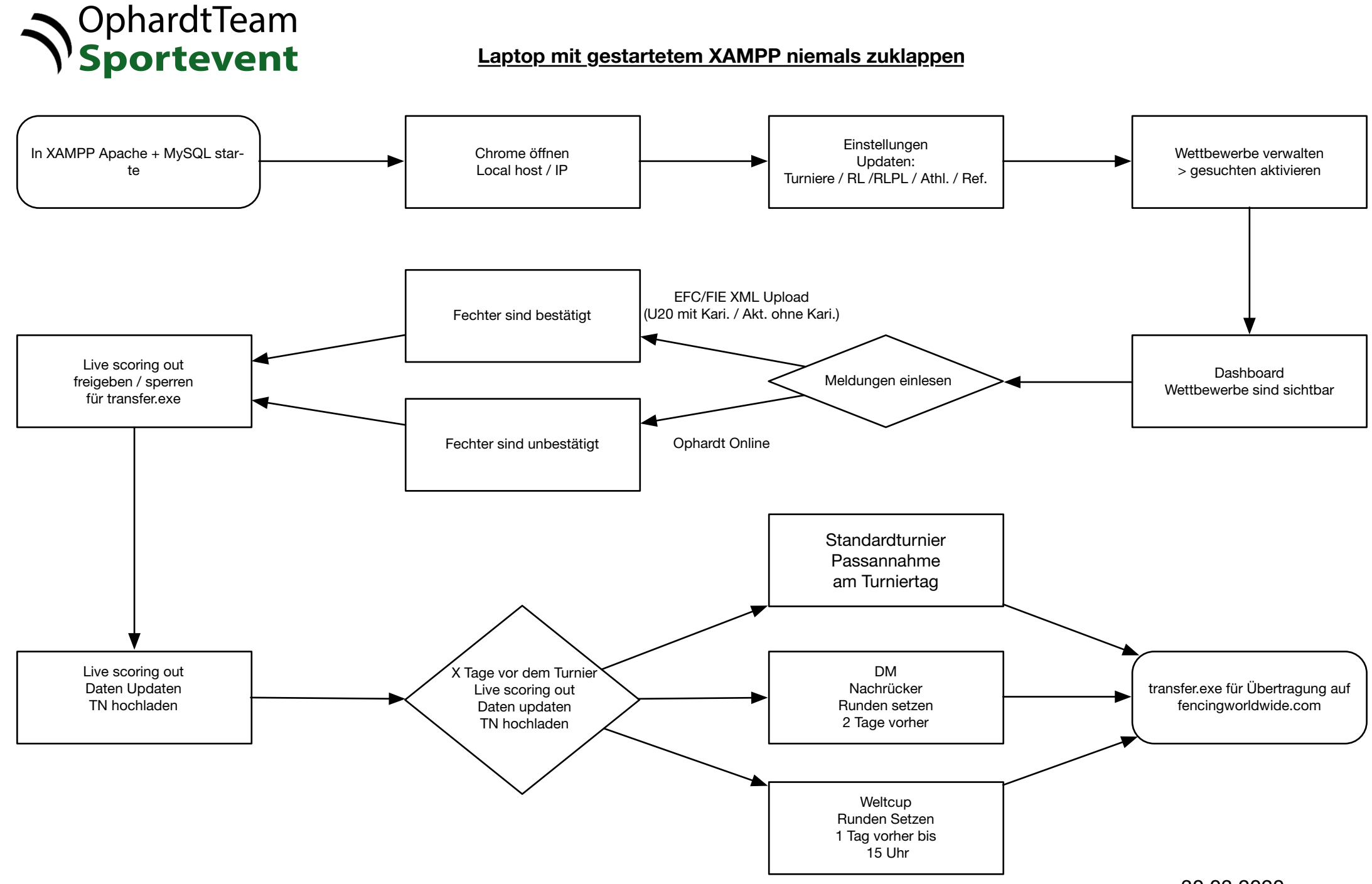